### 13.6.2018 Posters Submissions - SIGGRAPH 2018

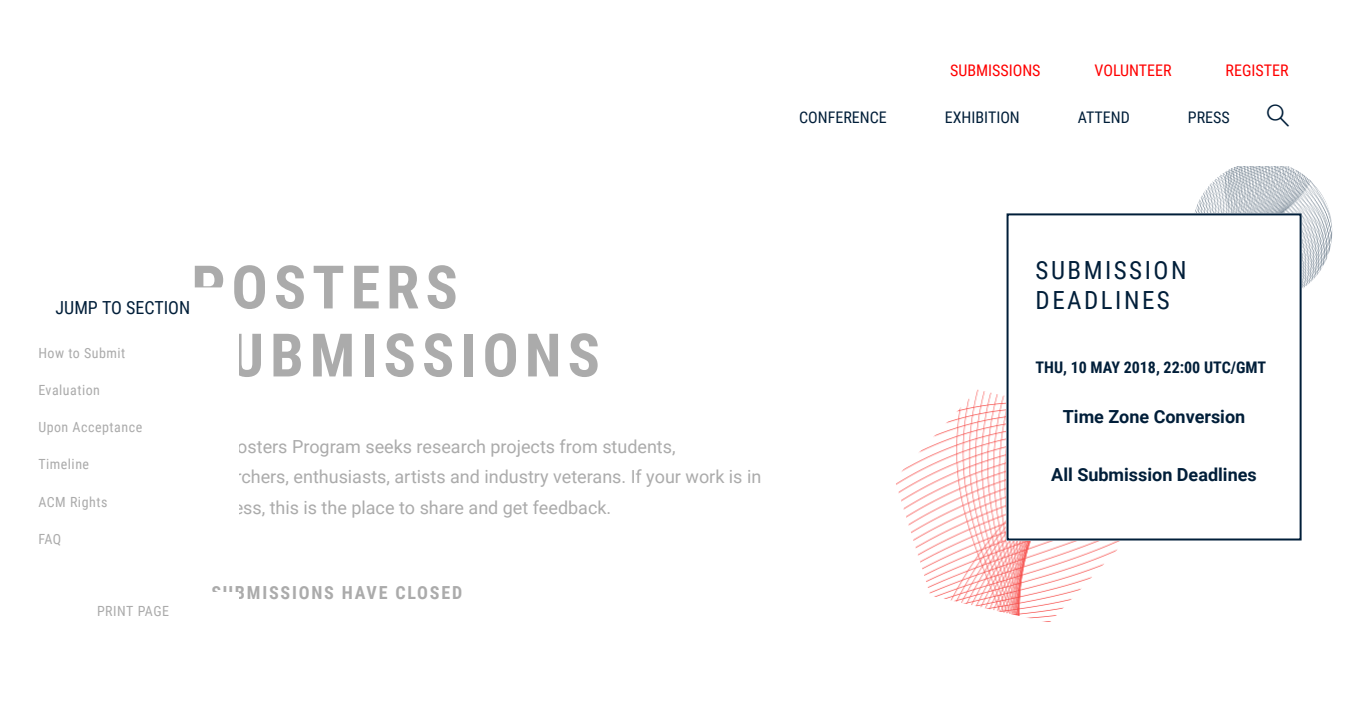

# New Ideas Start Here

Your research needs to be seen, even if it's still in progress. The SIGGRAPH 2018 Posters program invites professionals of all levels and varieties to present and discuss their research and ideas relating to computer graphics, interactivity, and beyond.

Posters are particularly well-suited for introducing ideas that may still be in progress, along with student work. As long as the foundation of the work is strong and engaging, and expressed in a concise and visually appealing manner, there is no need for a finished product. If you value feedback from your colleagues in the global computer graphics community, Posters is the place for you.

The Posters program also hosts a student research competition. Please see [ACM Student Research Competition](https://s2018.siggraph.org/conference/conference-overview/posters/acm-student-research-competition-submissions/) for details and eligibility.

Poster submissions are open, and will be accepted through 10 May, 2018. Submit your best work today!

### Important Information

[Submissions portal](https://ssl.linklings.net/conferences/siggraph/) [Sample Submission Form](https://ssl.linklings.net/conferences/siggraph/?page=SampleForm&id=PostersSubmission&site=siggraph2018) [Formatting guidelines](http://www.siggraph.org/learn/instructions-authors) [Templates and instructions](http://www.siggraph.org/learn/instructions-authors) [Recognition Policy](https://s2018.siggraph.org/recognition-policy-presenters-volunteers/) [Reviewer Role Descriptions](https://s2018.siggraph.org/conference/conference-overview/posters/posters-reviewer-role-descriptions/) [English Review Service](https://s2018.siggraph.org/english-review-service/) [Student Research](https://s2018.siggraph.org/conference/conference-overview/posters/acm-student-research-competition-submissions/) Competition

# HOW TO SUBMIT

PRINT SECTION

SIGGRAPH 2018 encourages submission of posters that explore not only traditional topics in computer graphics and interactive techniques, but also exciting new topics and applications in the field. These include but are not limited to:

- Film and TV Production: Ideas and applications thereof in recent productions, such as commercials, television shows, short films and features
- Games: Techniques and technologies used in the development of technical and visual content for game production as well as game post-mortems
- Mobile Devices: Innovations and interactive techniques in graphics applicable to the mobile space

#### Submission

Log in to the [submissions portal](https://ssl.linklings.net/conferences/siggraph/), select "Make a New Submission tab," and then select the General Submission form. To see the information you will need to submit, view the [Sample Submission Form](https://ssl.linklings.net/conferences/siggraph/?page=SampleForm&id=PostersSubmission&site=siggraph2018) .

In particular, please be aware of these fields:

- . Submission categories and keywords: You will be asked to tag your submission with appropriate keywords to help ensure your submission is reviewed and juried appropriately.
- Short video: If your poster is accepted, you will be required to submit a short video (30 seconds or less) that showcases your work. Information on the formatting specifications of the video will also be provided with the acceptance notification.

For guidance, we have provided both vertical and horizontal templates in Adobe Illustrator and PDF format, as well as three examples of recent SIGGRAPH abstracts and their corresponding posters. You are welcome to [use these materials for general formatting suggestions. However, your abstract must also conform to](http://www.siggraph.org/learn/instructions-authors) these updated formatting guidelines .

Poster templates

Example 1

Example 3

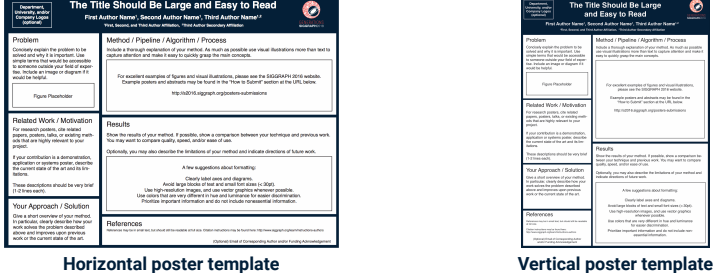

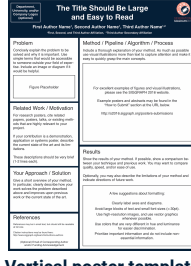

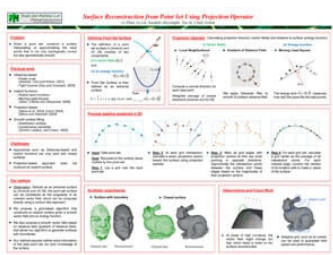

[Corresponding poster](https://s2018.siggraph.org/wp-content/uploads/2018/01/poster_1.pdf) and the corresponding poster and the corresponding poster and the corresponding  $\alpha$ 

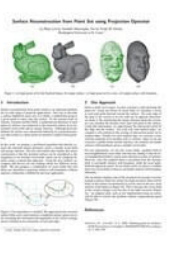

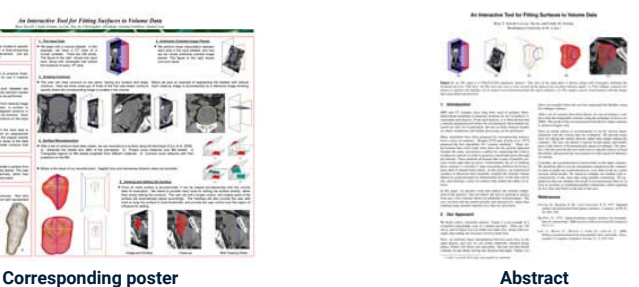

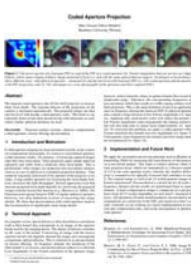

How to [Submit](http://howtosubmit/)

[Evaluation](http://evaluation/)

Upon [Acceptance](http://uponacceptance/)

[Timeline](http://timeline/)

ACM [Rights](http://acmrights/)

[FAQ](http://faq/)

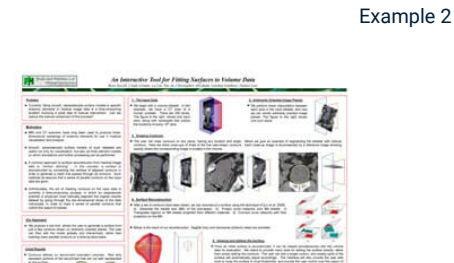

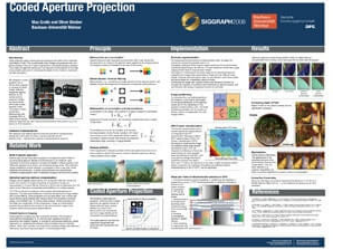

[Corresponding poster](https://s2018.siggraph.org/wp-content/uploads/2018/01/poster_3.pdf) and the corresponding poster and the corresponding poster and the corresponding  $\mathbb{R}$ 

How to [Submit](http://howtosubmit/) [Evaluation](http://evaluation/) Upon [Acceptance](http://uponacceptance/) [Timeline](http://timeline/) ACM [Rights](http://acmrights/)

[FAQ](http://faq/)

EVALUATION

After your work is submitted, it is reviewed by a panel of experts of varying backgrounds. Each reviewer evaluates the posters independently before meeting to discuss their evaluations and make recommendations to the final selection committee.

Here are some of the criteria the reviewers use while evaluating each poster:

#### **Concept**

How exceptional are the ideas, problems, solutions, aesthetics, etc. presented in this submission? How coherently does the submission convey its overall concept? Is the concept similar to existing ones, or does it stand out? This criterion is particularly applicable to submissions that put together existing technologies into a single product (e.g., demos, animations, art pieces). Submissions of this type, where the individual technologies are not necessarily new but their combination is, are evaluated on both the final product and how well proposed technologies integrate to meet the desired goals. Many submissions in this area are rejected because they do what existing systems do, and they do not demonstrate that the proposed approach leads to better results.

#### Novelty

How new and fresh is this work? Is it a new, ground-breaking approach to an old problem, or is it an existing approach with a slightly new twist? You must first demonstrate to the jury that your work is sufficiently different from existing approaches. Second, you should evaluate you work in the context of other approaches where appropriate: Is it faster? Easier to use? Does it give better results? Is it more accurate? Many submissions are rejected either because the work is too similar to existing work or because the submission materials did not convince the jury that the improvements were substantial enough.

#### Interest

Will conference attendees want to see this? Will it inspire them? Are the results or approach appealing to a broad audience? This is partly a measure of how broad the potential audience is and partly a measure of the overall clarity and novelty of the submission. A submission in a very niche area is more likely to be accepted if the results are exceptionally better than what exists already, or if the proposed solution might be applicable to other areas.

#### Quality, Craft And Completeness

This is a measure of how well-written the abstract is and the quality of the supporting materials. The abstract must effectively communicate both the problem and the solution in enough detail and clarity that the jury can evaluate it. You must also convince the jury that your solution works. Many submissions are rejected because, while the problem and solution seemed interesting, the materials did not convince the jury that the solution had actually been implemented and evaluated. If your submission has an animation, simulation or interactive component, then including a video is essential.

# UPON ACCEPTANCE

PRINT SECTION

All accepted submissions must be uploaded to the SIGGRAPH 2018 [Submission Portal](https://ssl.linklings.net/conferences/siggraph/) to be included at SIGGRAPH 2018. Detailed instructions will be sent to submitters whose posters are accepted for presentation at SIGGRAPH 2018.

If your work is accepted, you will need to:

- Prepare and submit a poster describing your work.
- Prepare and submit a revised abstract (two pages maximum). This abstract must be submitted by 18 June 2018. Please prepare your abstract using [these templates and instructions](http://www.siggraph.org/learn/instructions-authors) . If we do not receive your

Attend and present your work at SIGGRAPH 2018 in Vancouver. Poster presenters will be expected to participate in poster sessions throughout the conference. Poster sessions will be scheduled at specific locations and times for contributors to present their work.

After acceptance, the SIGGRAPH 2018 [Submission Portal](https://ssl.linklings.net/conferences/siggraph/) will allow you to update basic information about your work and upload any final materials for inclusion in the conference program and website. You need to finalize this information within one week after we send acceptance notifications (see the Timeline section below). Be prepared to deliver your final versions of your work (camera ready) before these dates, or your acceptance may be rescinded. Registration and travel costs to attend SIGGRAPH 2018 are at your own expense; however each accepted poster receives recognition as specified in the SIGGRAPH 2018 Recognition **Policy** 

As the conference approaches, you will receive more information on the poster venue and presentation.

- You are responsible for bringing your poster and hanging it in the Vancouver Convention Center by Saturday or Sunday.
- Student volunteers will be available in the Posters area to direct you to your poster board.
- You must be available to present your poster during the Poster Presentation sessions. If you are unable to attend SIGGRAPH 2018, please contact the Posters Coordinator for assistance.
- You must bring your poster to the conference (we cannot print it or accept shipments).
- We encourage you to bring a portable computer to demo your work. Outlets for power may not be available, so ensure your computer is well charged.
- Posters are displayed in unsecured areas; do not leave your computers or valuable equipment unattended.

If your poster is accepted for presentation, your poster abstract, poster PDF, and final supplemental material  $$ which can include the poster, video, and other material — will be available in the ACM Digital Library two weeks before SIGGRAPH 2018.

If you requested entry in the [ACM Student Research Competition](https://s2018.siggraph.org/conference/conference-overview/posters/acm-student-research-competition-submissions/) and your poster is accepted, it will be passed to the Student Research Competition jury for consideration. You will be contacted separately by the Student Research Competition Chair.

# TIMELINE

PRINT SECTION

#### 10 May

Posters submission deadline.

8 June

Acceptance and scheduling information or rejection notices are sent.

## 15 June

Deadline for changes to materials for publication, including speakers, descriptions, abstracts and images.

### 18 June

PDF of final poster due. Abstract (two pages maximum) due. If we do not receive your revised abstract and final poster by 18 June, you will not be allowed to present at SIGGRAPH 2018.

30-second video due.

#### 12-16 August

SIGGRAPH 2018, Vancouver, Canada

# **ACM RIGHTS MANAGEMENT FORM PRINT SECTION**

How to [Submit](http://howtosubmit/)

[Evaluation](http://evaluation/)

Upon [Acceptance](http://uponacceptance/)

[Timeline](http://timeline/)

ACM [Rights](http://acmrights/)

[FAQ](http://faq/)

installation programs – will prepare preview videos for pre-conference promotion of accepted content, which may include a portion of the video you submitted for review.

How to [Submit](http://howtosubmit/)

[Evaluation](http://evaluation/)

Upon [Acceptance](http://uponacceptance/)

[Timeline](http://timeline/)

ACM [Rights](http://acmrights/)

[FAQ](http://faq/)

# POSTERS FAQ

#### Poster Submission

#### Should I submit a digital version of the actual poster for jury review?

No, this is not necessary. Poster submissions are evaluated based on their abstracts, supporting material and research value. If you would like to provide a digital version of your poster, you may do so as a supplementary image.

#### Should my poster abstract submission be author blind? Should I include line numbers?

No. Poster abstract submissions should include author name and affiliation, as well as title of the work. You can prepare your poster submission according to the ACM SIGGRAPH formatting instructions.

#### Can I include a supplementary video with my poster submission?

Yes! If your submission has an interactive, animation or simulation component, we strongly encourage you to submit a video demonstrating your work in action, as it is very difficult to evaluate your work without this. We also encourage presenters to show these videos on their laptops as part of the poster presentation session.

#### I have travel conflicts, and I can not attend the conference. Can I still submit work to the conference?

If it is a single-author submission, the answer is no. If it is a collaborative submission, it is important that at least one of the authors attends the conference to present the work. We expect poster authors to be present at the poster sessions.

### The SIGGRAPH 2018 English Review Service failed our schedule, so it is SIGGRAPH's fault that our proposal is late. Can I have an extension?

No. The [English Review Service](https://s2018.siggraph.org/english-review-service/) makes no guarantee for service turn-around. It is also administered separately from the conference program. Please schedule your work appropriately. For the best chance of having your submission reviewed by the [English Review Service](https://s2018.siggraph.org/english-review-service/), please make sure it is submitted and marked ["complete" in the submission system at least 14 days before your program's submission deadline.](https://s2018.siggraph.org/english-review-service/) English Review Service Deadlines

#### Poster Creation

Poster authors should prepare their documents according to the ACM SIGGRAPH formatting instructions. Remember: The jury will review the abstract, but the poster is what you will display at the conference.

#### What are the maximum dimensions of poster prints?

The poster-board surfaces where the poster prints will be mounted are 4 feet (122 cm) high x 8 feet (244 cm) wide. Individual posters must be no larger than 40 inches (102 cm) x 40 inches (102 cm). We strongly suggest a poster size of 30 inches (77 cm) x 40 inches (102 cm).

#### Will you print my submission or should I create the poster myself?

You must produce the poster yourself.

#### Poster Presentation

#### If a poster has multiple authors, do we all need to stand by the poster during our session?

During the session, the poster must be staffed at all times by at least one person. You do not all need to stand by the poster throughout the session. In fact, you may wish to "tag team," taking turns at your own poster and seeing the other posters in the session.

#### Two of my poster submissions were accepted. Which one should I present?

How to [Submit](http://howtosubmit/) [Evaluation](http://evaluation/) Upon [Acceptance](http://uponacceptance/) [Timeline](http://timeline/) ACM [Rights](http://acmrights/) [FAQ](http://faq/)

Should I bring the poster with me? Or can I ship it to the convention center?

SIGGRAPH 2018 does not accept posters shipped to the convention center. Please bring your poster with you.

#### Where in the convention center will my poster be located?

You will receive detailed information regarding the exact location of your poster at the convention center. Typically, there are student volunteers who staff the poster area, and they can help you identify where your poster will be presented.

#### I would like to give a demo during my poster presentation. Is this possible?

Poster presenters are encouraged to demo their work during the poster sessions, using their own laptops or tablets, in front of their posters.

#### Will tables be provided for each poster?

The available space for tables varies from convention center to convention center and from year to year. We cannot promise there will be tables available. If we do have tables, we cannot promise every poster will get one.

### Will I have an internet connection for my laptop?

Wireless internet access will be available throughout the convention center. Please be aware the wireless network is often slow, as thousands of people try to access it simultaneously.

#### Will AC power be available for my laptop or other devices?

We can't promise that AC power outlets will be available for everyone. Please charge your batteries before the session.

#### Can I leave my laptop or other equipment there before or after the session?

No! The poster sessions are in unsecured open areas. Take your laptop and all your gear with you.

#### Conference Attendance

#### Do I get a discounted registration rate if my poster is accepted?

Yes! Each poster will receive a 25 percent discount on SIGGRAPH 2018 registration for one contributor.

What if more than one person from my team is planning to attend the conference? Can all of us receive the discounted rate?

We will be happy to meet all of you in Vancouver! Unfortunately, we are only able to provide a discounted rate for one contributor per poster.

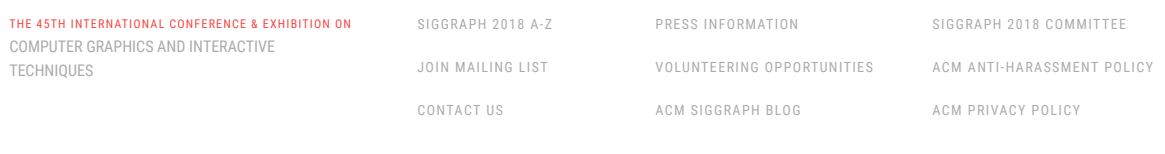

© 2018 SIGGRAPH. All Rights Reser ved